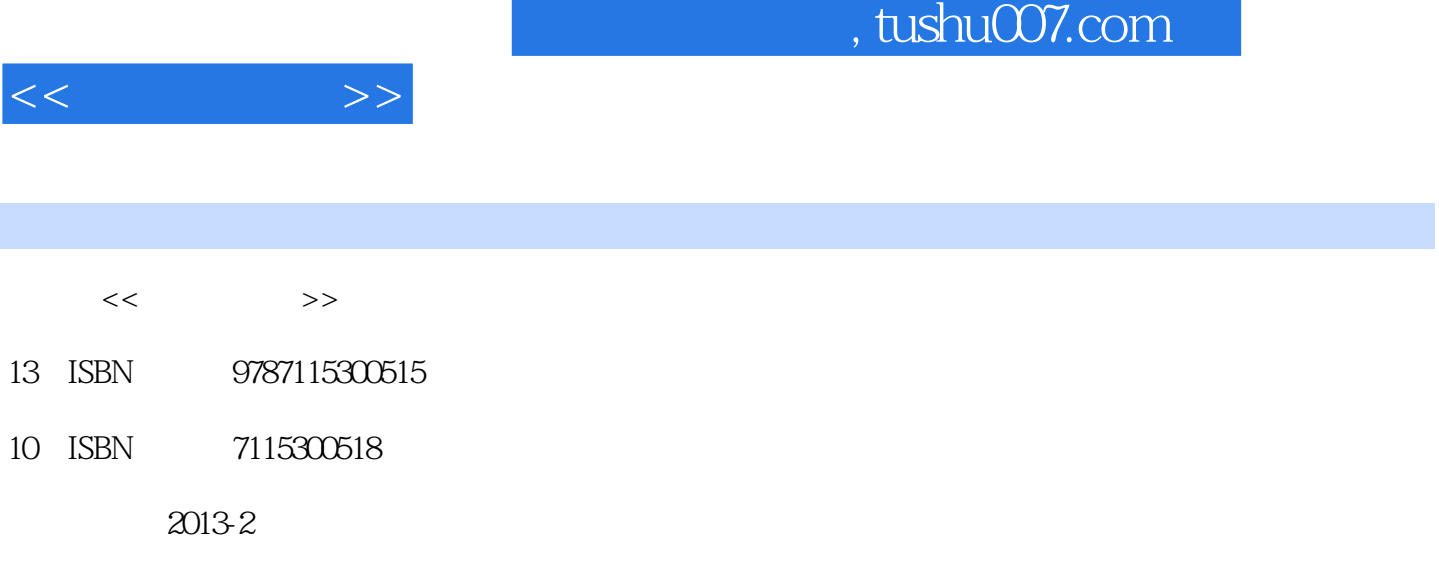

PDF

## http://www.tushu007.com

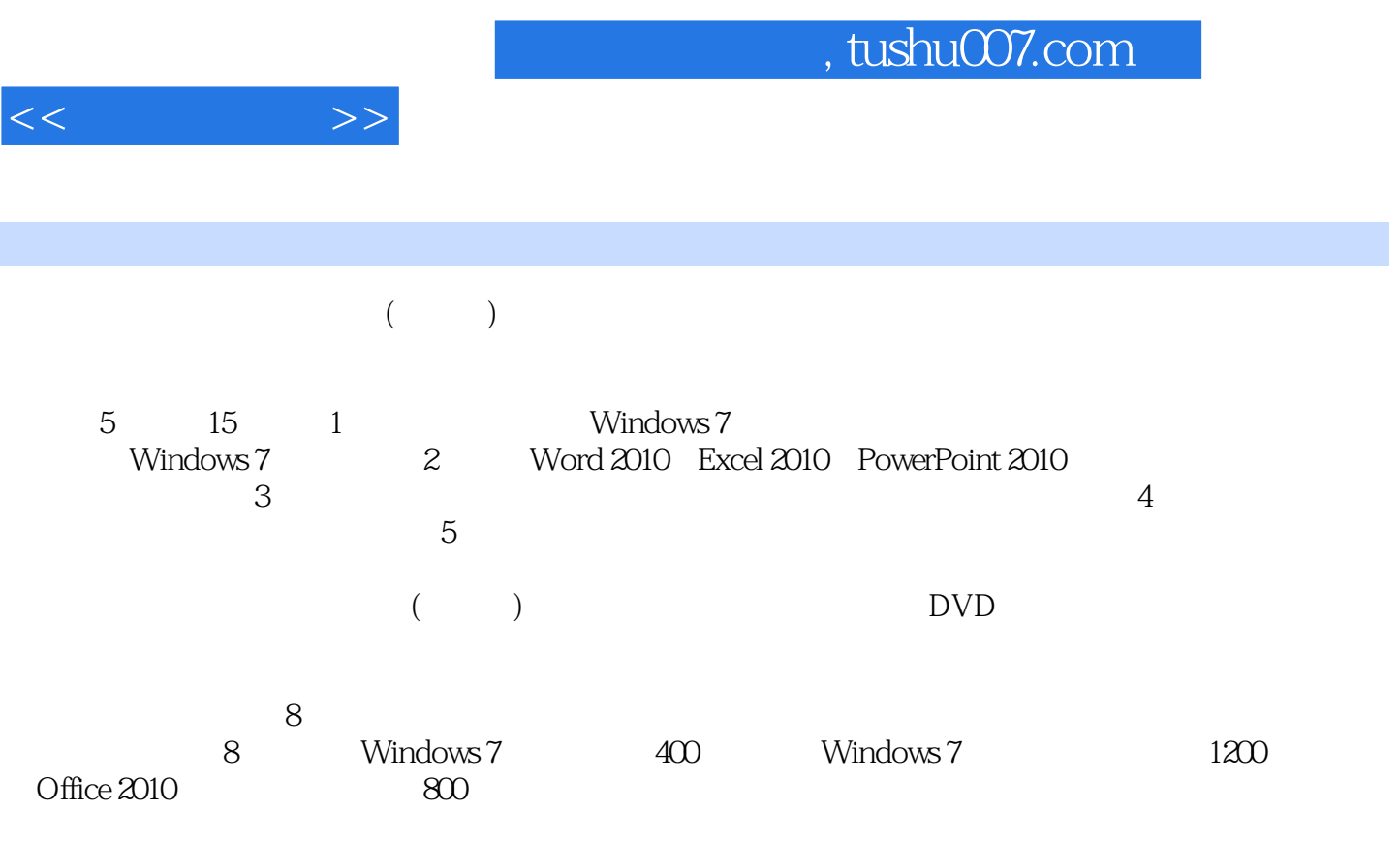

Windows 7+Office 2010

## $,$  tushu007.com

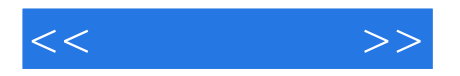

 $\begin{array}{lll} \hspace{10mm} \text{Office} \end{array} \hspace{2cm} \begin{array}{ll} \text{AutoCAD} \end{array}$ 

PS  $\frac{1}{2}$  and  $\frac{1}{2}$  and  $\frac{1}{2}$  a where  $\mathcal P$  hotoshop  $\mathcal P$  is a contract of  $\mathcal P$  is a contract of  $\mathcal P$  is a contract of  $\mathcal P$  is a contract of  $\mathcal P$  is a contract of  $\mathcal P$  is a contract of  $\mathcal P$  is a contract of  $\mathcal P$  is a contract of  $\mathcal P$  i  $\mu$ 

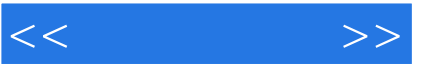

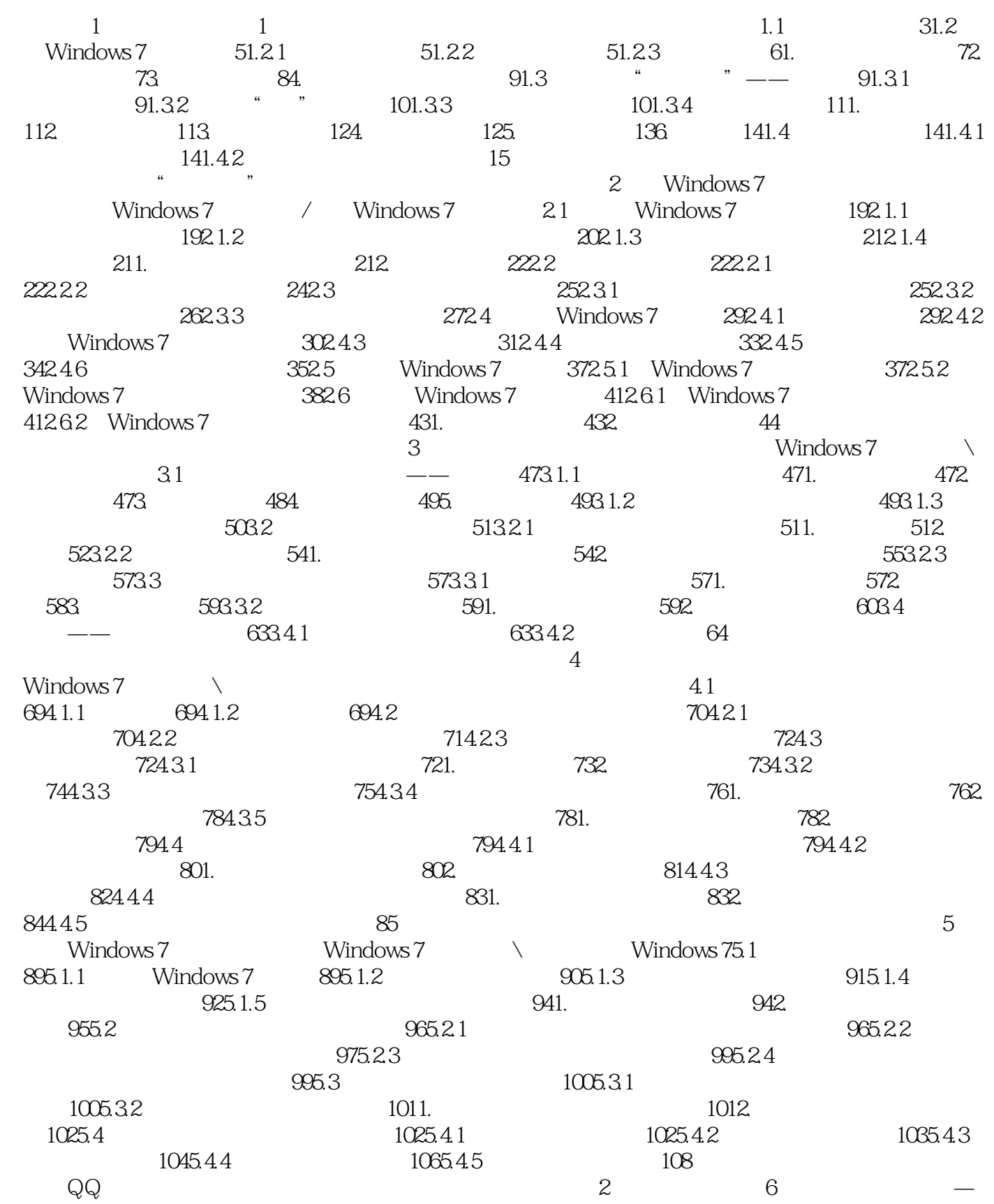

 $,$  tushu007.com

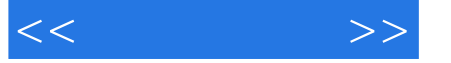

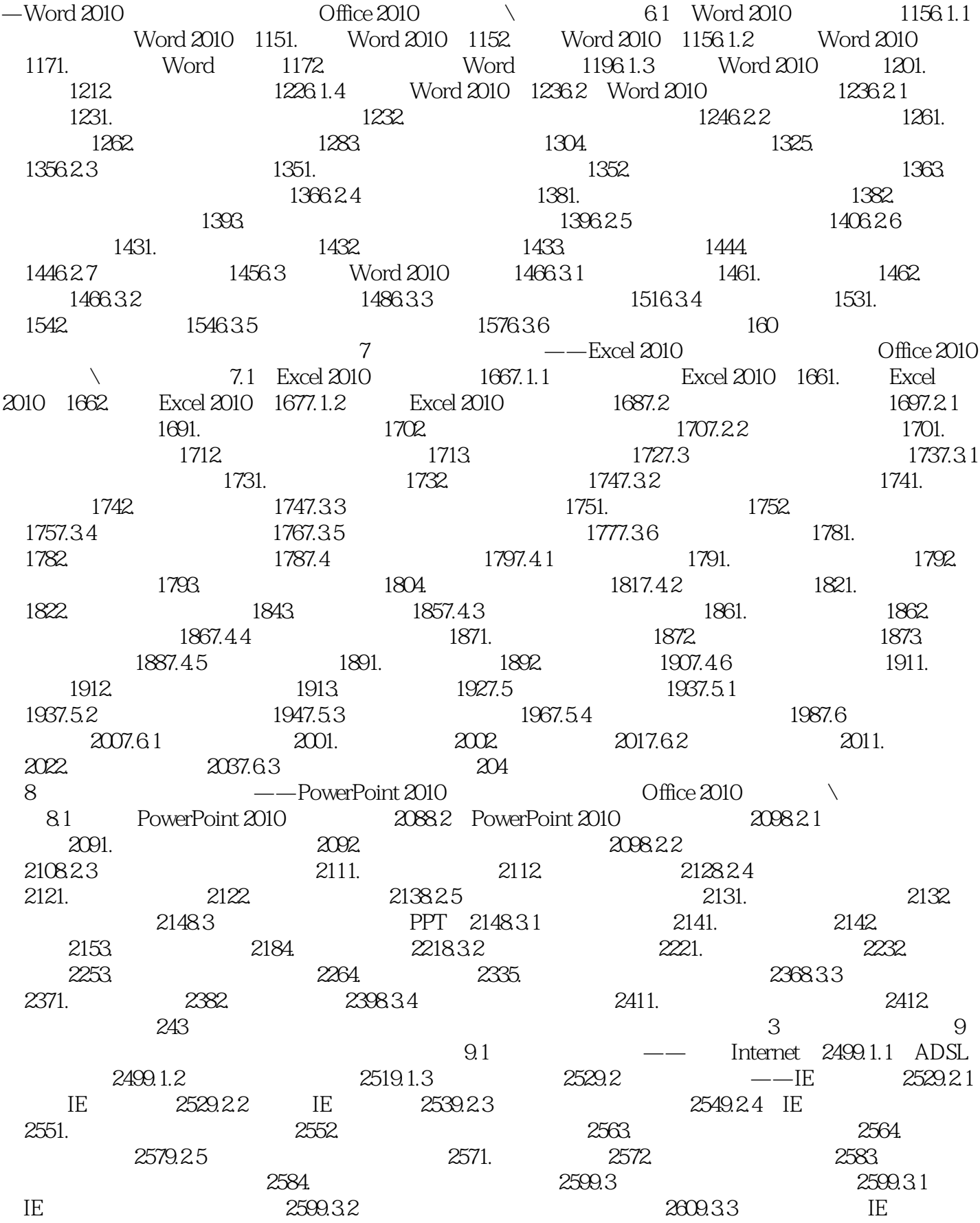

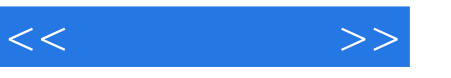

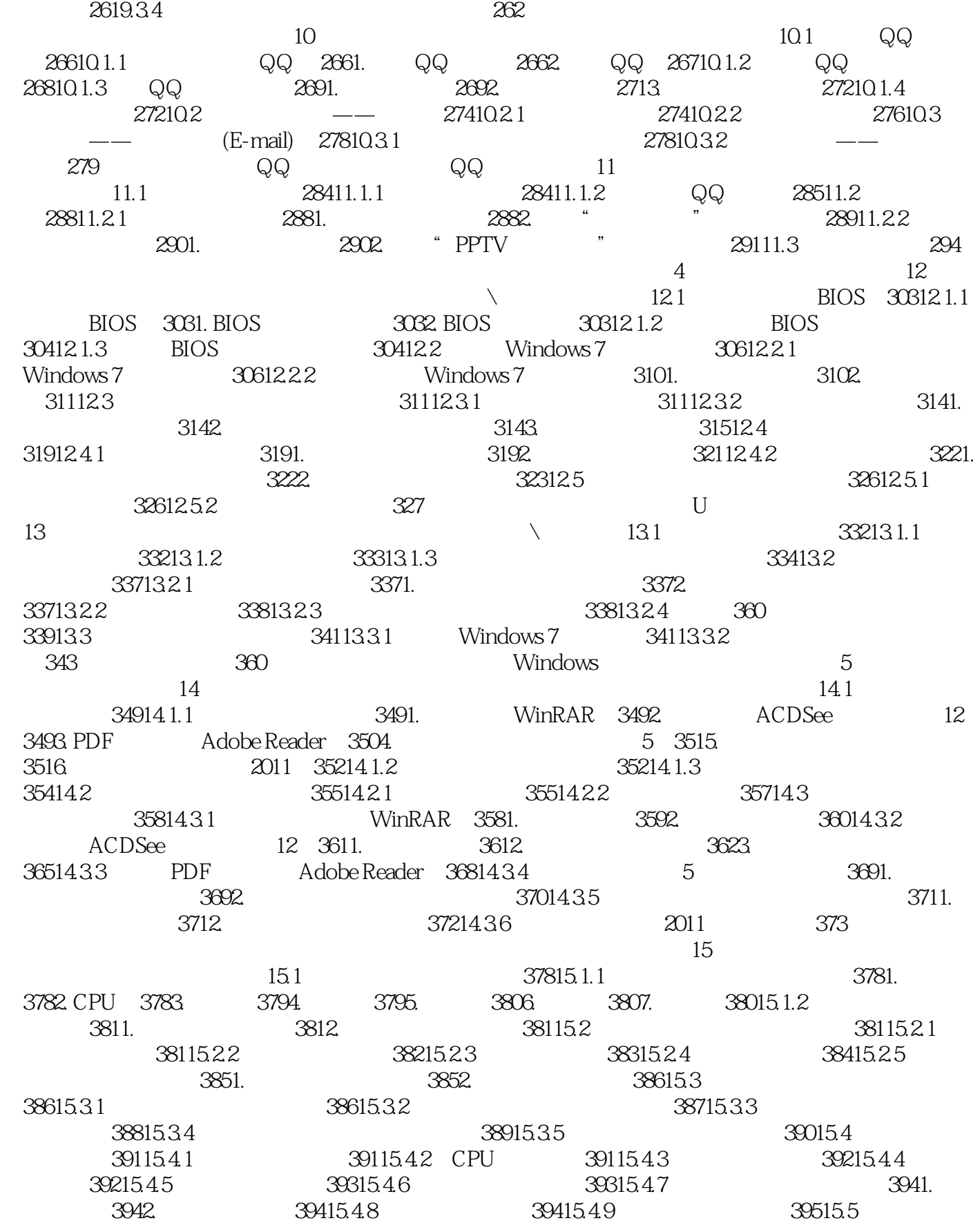

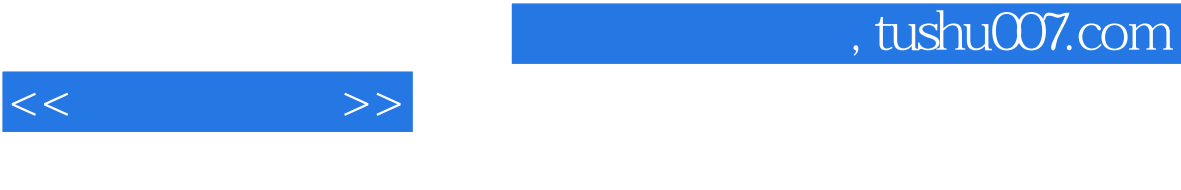

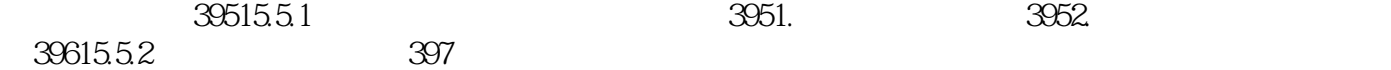

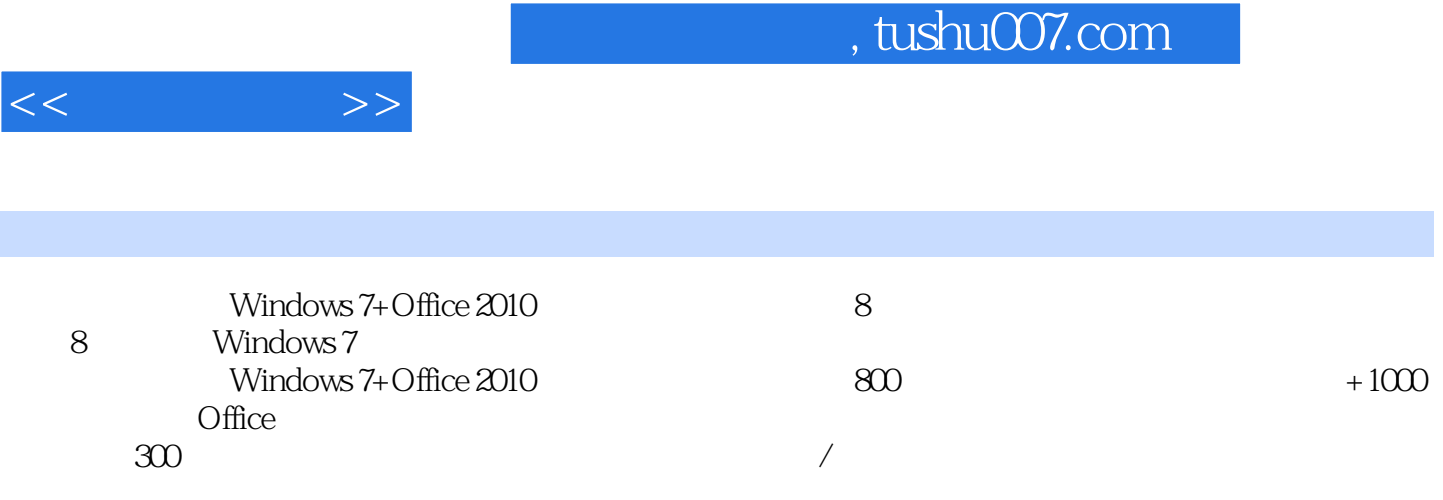

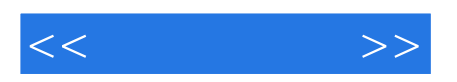

本站所提供下载的PDF图书仅提供预览和简介,请支持正版图书。

更多资源请访问:http://www.tushu007.com